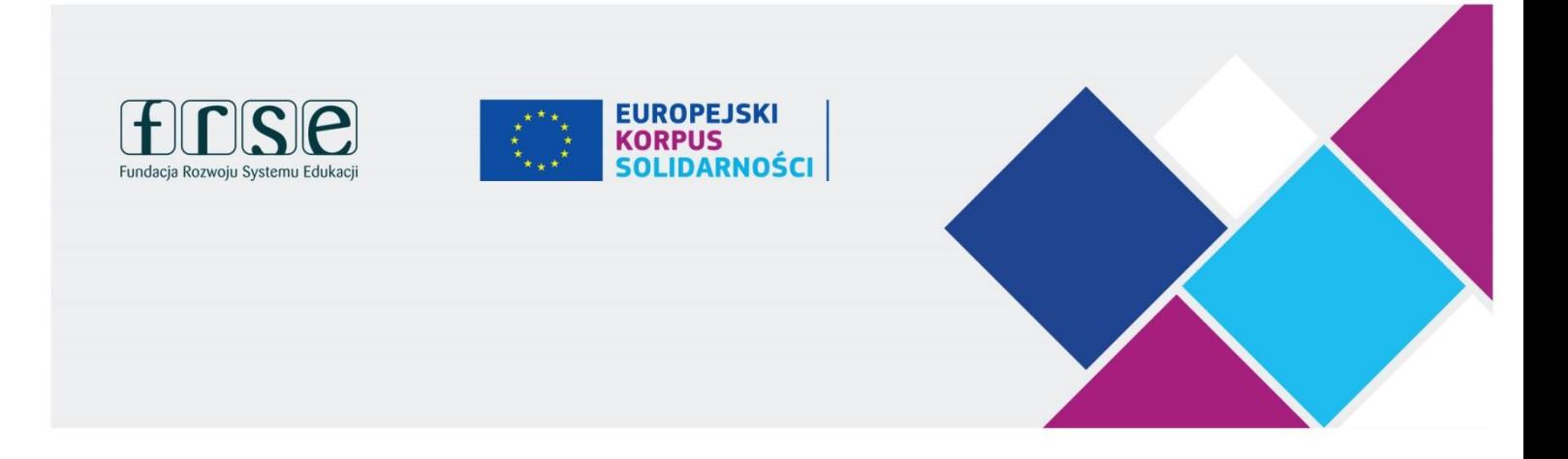

## **Komunikat Narodowej Agencji Europejskiego Korpusu Solidarności PROCEDURA REJESTROWANIA UCZESTNIKÓW PROJEKTÓW**

## **DO UBEZPIECZENIA CIGNA**

/02-12-2019/

EUROPEJSKI KORPUS SOLIDARNOŚCI eks.org.pl | eks@frse.org.pl

## **UWAGA! ZMIANA W PROCESIE REJESTROWANIA UCZESTNIKÓW DO UBEZPIECZENIA CIGNA**

Komisja Europejska pracuje nad zmodyfikowaniem systemu rejestrowania wolontariuszy do ubezpieczenia CIGNA. Celem prac jest uproszczenie tego procesu dla organizacji przy jednoczesnym zapewnieniu większej dokładności danych przekazywanych ubezpieczycielowi.

Rejestracja uczestników działań międzynarodowych uprawnionych do uzyskania opieki ubezpieczeniowej CIGNA odbywać się będzie automatycznie, za pośrednictwem Mobility Toola (MT+) i Europejskiego Portalu Młodzieżowego (EYP), w oparciu o informacje wprowadzone w tych systemach.

Dla procesu kluczowym będzie, by Narodowe Agencje wysyłały zatwierdzone projekty do MT+ w odpowiednim czasie i aby **beneficjenci wprowadzali informacje o realizowanych działaniach przed faktycznym wyjazdem uczestników z kraju wysyłającego**. Beneficjenci będą również musieli dokonywać w MT+ aktualizacji informacji związanych z ochroną ubezpieczeniową.

Przed uruchomieniem procesu, aby uniknąć podwójnego ubezpieczania tych samych uczestników, należy upewnić się, że dane wszystkich uczestników Europejskiego Korpusu Solidarności zarejestrowanych w systemie ubezpieczeń są również dostępne na platformie Mobility Tool +.

Uruchomienie nowej procedury zostało zaplanowane na początek stycznia 2020 r.

Do tego czasu wszystkie organizacje realizujące projekty Europejskiego Korpusu Solidarności zawierające mobilności transnarodowe powinny uzupełnić w systemie MT+ dane wszystkich uczestników, którzy realizują lub będą realizowali działania w ramach Projektów Wolontariatu oraz Projektów Staży i miejsc pracy.

## **PRZEBIEGA PROCESU ZGŁASZANIA DO UBEZPIECZENIA**

- 1. Projekt zostaje wyeksportowany do MT+ po podpisaniu umowy finansowej przez Narodową Agencję.
- 2. Organizacje wysyłają oferty młodym osobom zarejestrowanym w bazie EKS (EYP).
- 3. Młoda osoba akceptuje ofertę w bazie EKS (EYP).
- 4. Organizacja importuje dane uczestnika do teczki projektu w MT+.
- 5. Organizacja tworzy "Uczestnictwo" w MT+ (łączy uczestnika z konkretnym działaniem projektowym).
- 6. Organizacja oznacza dane "Uczestnictwo" jako kompletne i gotowe do zgłoszenia do ubezpieczenia, jeśli dotyczy.
- 7. Szczegóły "Uczestnictwa" są transferowane do EYP.
- 8. Uprawnieni uczestnicy otrzymują powiadomienie przypominające im o konieczności pozyskania i przekazania informacji dotyczących Europejskiej Karty Ubezpieczenia Zdrowotnego.
- 9. Szczegóły "Uczestnictwa" i uprawnionych uczestników są, co tydzień wysyłane do CIGNY.
- 10. CIGNA przesyła do EYP powiadomienia o poprawnie przeprowadzonych rejestracjach.

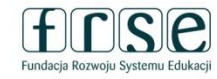

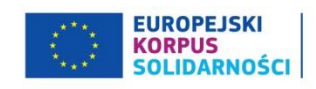

- 11. Organizacje mogą podejrzeć w EYP i MT, którzy uczestnicy zostali już zarejestrowani do ubezpieczenia.
- 12. CIGNA wysyła uczestnikom indywidualne powiadomienia dot. rejestracji do ubezpieczenia.

UWAGA: Proces rejestrowania wolontariuszy uczestniczących w projektach finansowanych z programu Erasmus+ nie zmieni się.

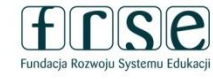

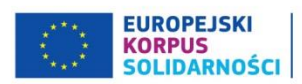